$< >>$ 

 $<<$ CAD/CAM $>$ 

- 13 ISBN 9787810779128
- 10 ISBN 7810779125

出版时间:2008-2

页数:379

 $\overline{a}$ 

PDF

更多资源请访问:http://www.tushu007.com

, tushu007.com

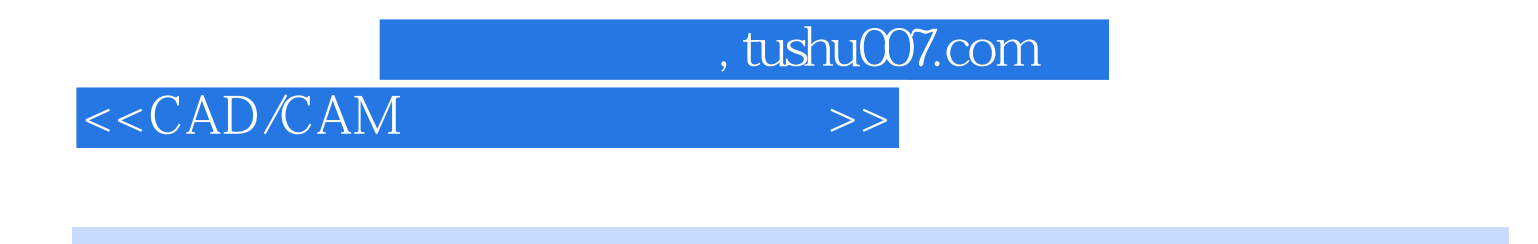

CAD CAM ——Mastercam

Mastercam X

CAD CAM CAD CAM

 $< >>$ 

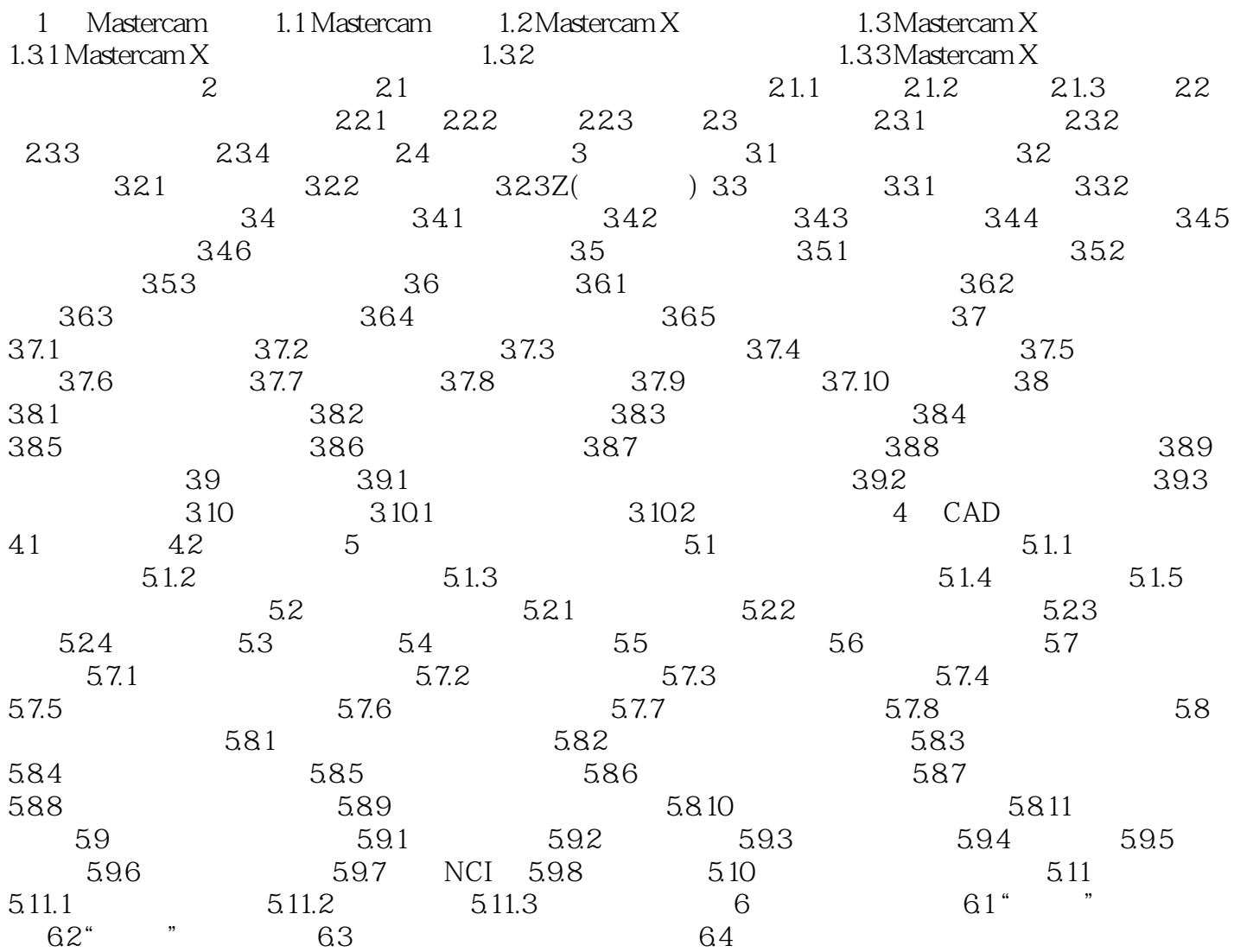

, tushu007.com

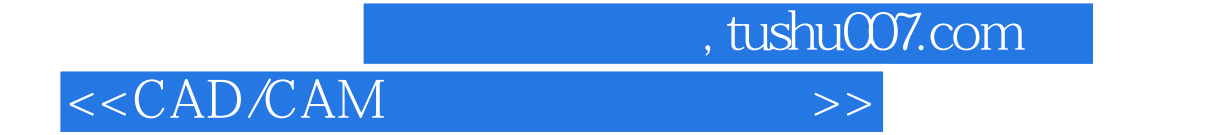

本站所提供下载的PDF图书仅提供预览和简介,请支持正版图书。

更多资源请访问:http://www.tushu007.com